#### **Photoshop 2021 (Version 22.1.0) Crack Keygen With Serial number Patch With Serial Key Download For PC 2022**

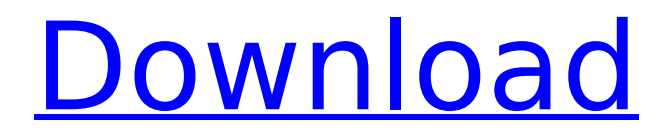

**Photoshop 2021 (Version 22.1.0) Crack + Serial Number Full Torrent Free Download**

To restore an image, look for the Restore Unsaved Image command in the Layers panel (or right-click and choose Restore). Creating GIMP Images With GIMP (GNU Image Manipulation Program), you can create images and manipulate them including changing the size, opacity, and color of pixels, using selections,

# resizing, and adding layers. GIMP does have many features that Photoshop doesn't, including cropping, tracing, and filtering. It also has a slew of plug-ins. To use GIMP, you need to install it as the default image manipulation software on your system. The two most likely places to get this done are in your package management software (such as Synaptic, in Ubuntu) or on

# the website at www.gimp.org. A whole chapter is devoted to GIMP in Book II, Chapter. Some people say that GIMP is a clone of Photoshop because both use the same tools in the same way. However, Photoshop is a much more powerful image-editing program, and although GIMP includes many of the tools that enable you to do some of the same things, GIMP also includes a large

# number of unique features. After creating an image in GIMP, you can drag the image into Photoshop to use any of its features. Grading Your Comp's Look To create a finished shot, the photographer needs to have a solid idea of how the image will ultimately look. This is the job of the person who will create the Photoshop file. That person is the Director of Photography, D.P. or

# producer. D.P.s have a number of different tasks and responsibilities. However, one important role is to create a visual thumbnail of the final product. The thumbnail is a small image viewed on a computer screen and is used by the client to preview the final product. In addition to viewing a thumbnail, the D.P. may

also be asked to create one for use on a DVD, Bluray, or video website. He

or she also creates a test print for use in the on-set preview process. Processing the D.P.'s thumbnail The D.P.'s main tasks are to create the final image and then create a thumbnail, both of which are best accomplished by using a specialized image manipulation program such as Adobe Photoshop or GIMP. The D

**Photoshop 2021 (Version 22.1.0) Download [Mac/Win]**

# Today, I'm going to show you how to install and use Photoshop Elements with a

Ubuntu 16.04 VPS and how to install Photoshop Elements on a Mac OSX computer. General instructions for Ubuntu In order to install Photoshop Elements on your computer, you need to install the following packages: sudo apt-get install python-pip pythonsetuptools Let's start

# Photoshop Elements from the terminal: sudo pip install --upgrade PS Photo If you are on a Mac or Windows computer, download the latest version of Photoshop Elements. On Ubuntu or other Linux Ubuntu is working with the versions 2.9 or later. The purpose of this is that it runs the

version that is included in Ubuntu 16.04 and it is the newest version. If you have an older version of

## Ubuntu, you can try the versions 3.0 or the latest version 3.5. sudo add-aptrepository

ppa:visnup/psphoto sudo apt-get update sudo aptget install psphoto After you have installed Photoshop Elements, you need to use the command psphoto to launch it, or in the cases of Mac or Windows, you can install Ps Photo. Open it. You can see that if you open the app, there is a bar on top

# where you can add / extract files. And the address bar at the bottom that you can open new folders or edit the existing. One of the best things about Photoshop Elements is that you can load both RAW and JPEG files. If you want to edit the RAW files, you need to enable the option "Raw File" and format your RAW. After you have loaded the RAW file, there is an auto-magic feature that will help you

# find the maximum or minimum exposure and the camera settings. You can also use the Raw converter to create a new RAW image. If you want to convert the RAW image to JPEG, you have a few options. There is an "Auto" option that you can use to merge all the settings. There is a "Manual" option that allows you to change

the settings. To open a new image, click on the file from your computer to the image. Here you can also work with the basic functions and you can select all, copy, cut and paste. You can do this with the basic image functions 388ed7b0c7

Limited first-order phase transition of the nextnearest-neighbor Ising model on the triangular lattice. We investigate the geometrical properties of the first-order phase transition of the nextnearest-neighbor Ising model on the triangular lattice. By means of the Monte Carlo simulations, we have obtained the

# critical boundary in the plane of temperature T and the number of nextnearest-neighbor spins n(n) for different values of n. The obtained results show that: (a) As T increases, the values of n(n) decrease monotonously; (b) By increasing T, the curve of n(n) vs. T becomes steeper, with a minimum and a maximum; (c) For the antiferromagnetic interactions, the existence

of a first-order phase transition with nonanalytical behavior on the T-n(n) phase diagram is proved.`--no-build` is an option for `make` which disables the build step. If `make` returns `make: \*\*\* No rule to make target `foo', aborting`, then it's reasonable to assume that `foo` is missing the code to compile it.

**What's New In?**

# Thursday, April 30, 2009 As I said, I hope you all have a safe and happy Easter! Mine was the best Easter ever! I spent it with my Momma in North Dakota. I will never forget it. We took the train out of Fargo to Bismarck, where we then took a family trip to our sister's house in Thompson. Later we drove by her's house back up to Hjell and had pizza with her and her family. At that

# point we had our first good night's sleep in a week. Then the following day we went to her old high school and her parents took us on a tour of where they worked and played, seeing most of her high school friends. It was so good to get to visit with all of them again! I love Bismarck. I love this area and I don't want to leave! The weather has been pretty nice all week, which means the wildflowers are

# really blooming. I love visiting with all of my family while on vacation, and although I know it sounds weird, I just love being with my Mom. We talked for hours and hours. Mom has always been a wonderful listener, even if she never agrees with whatever I say. I really enjoy our conversations. Then we had the best hotdogs I ever ate, so I was stuffed! Later in the week we drove out to

# Grand Forks to meet up with my cousin Kyra for dinner. That was so fun to see her again! The grand prize winners of my auction are Chris and Lizzy. That's right, I said auction! I will send them their prizes today, along with the address to write me. You guys are wonderful! Thank you so much for all your donations. Then, on Tuesday I hit my head while pushing in a

# shopping cart. It was stupid, I know, but I tripped over my own feet on the floor. Although I am not in that much pain, it must have hurt like hell, because I have some congestion in my nose and sinuses. I am kind of feeling stuffed up. When I woke up on Tuesday, all I wanted to do was sleep. I slept in on Wednesday and Thursday and finally woke up on Friday. Friday we drove back to Fargo and I

# finally got around to going to the doctor. My Dr. said that I have cysts in my lungs and also my left ear (which makes sense, I should have known to wear

Windows 10 DirectX 11 Windows 8.1 Windows 8 Windows 7 (32/64 bit) Minimum recommended: Minimum recommended: Windows 10 DirectX 11 Minimum recommended: Windows 8.1 DirectX 11 Minimum recommended: Windows 8 Display Driver Version: 18.2.1.1 (Windows 10), 18.3.1.0 (Windows 8.1), 18.2.1.0

# (Windows 8), 18.

<http://www.mybeautyroomabruzzo.com/?p=10760> [https://www.cameraitacina.com/en/system/files/webform/feedback/](https://www.cameraitacina.com/en/system/files/webform/feedback/calrae882.pdf) [calrae882.pdf](https://www.cameraitacina.com/en/system/files/webform/feedback/calrae882.pdf) [http://iconnmedia.com/adobe-photoshop-cc-2015-jb-keygen-exe](http://iconnmedia.com/adobe-photoshop-cc-2015-jb-keygen-exe-with-license-key/)[with-license-key/](http://iconnmedia.com/adobe-photoshop-cc-2015-jb-keygen-exe-with-license-key/) [https://okinawahousingportal.com/photoshop-2021-version-22-0-1](https://okinawahousingportal.com/photoshop-2021-version-22-0-1-keygenerator-x64-2022/) [keygenerator-x64-2022/](https://okinawahousingportal.com/photoshop-2021-version-22-0-1-keygenerator-x64-2022/) [https://earthoceanandairtravel.com/2022/07/04/adobe](https://earthoceanandairtravel.com/2022/07/04/adobe-photoshop-2022-version-23-1-serial-key-free/)[photoshop-2022-version-23-1-serial-key-free/](https://earthoceanandairtravel.com/2022/07/04/adobe-photoshop-2022-version-23-1-serial-key-free/) [https://jacobeachcostarica.net/adobe](https://jacobeachcostarica.net/adobe-photoshop-2021-version-22-0-1-activation-code-with-keygen/)[photoshop-2021-version-22-0-1-activation-code-with-keygen/](https://jacobeachcostarica.net/adobe-photoshop-2021-version-22-0-1-activation-code-with-keygen/) [https://drogueriaconfia.com/photoshop](https://drogueriaconfia.com/photoshop-cc-2015-version-16-activation-download-mac-win-2022-latest/)[cc-2015-version-16-activation-download-mac-win-2022-latest/](https://drogueriaconfia.com/photoshop-cc-2015-version-16-activation-download-mac-win-2022-latest/) <https://elearning.zonuet.com/blog/index.php?entryid=5248> [https://justproms.com/upload/files/2022/07/3H5eYUsFoLNgsP3sOFn](https://justproms.com/upload/files/2022/07/3H5eYUsFoLNgsP3sOFnP_05_75a18ad712caf131e7862422eabf8663_file.pdf) [P\\_05\\_75a18ad712caf131e7862422eabf8663\\_file.pdf](https://justproms.com/upload/files/2022/07/3H5eYUsFoLNgsP3sOFnP_05_75a18ad712caf131e7862422eabf8663_file.pdf) [https://www.2el3byazici.com/adobe-photoshop-2022-version-23-1-f](https://www.2el3byazici.com/adobe-photoshop-2022-version-23-1-full-license-license-keygen-3264bit-2022/) [ull-license-license-keygen-3264bit-2022/](https://www.2el3byazici.com/adobe-photoshop-2022-version-23-1-full-license-license-keygen-3264bit-2022/) [http://tygodnikketrzynski.pl/advert/photoshop-2022-version-23-0-1](http://tygodnikketrzynski.pl/advert/photoshop-2022-version-23-0-1-product-key-and-xforce-keygen-mac-win-updated-2022/) [product-key-and-xforce-keygen-mac-win-updated-2022/](http://tygodnikketrzynski.pl/advert/photoshop-2022-version-23-0-1-product-key-and-xforce-keygen-mac-win-updated-2022/) <https://pristine-death-valley-69413.herokuapp.com/sanzairl.pdf> [https://enigmatic-hollows-52135.herokuapp.com/Adobe\\_Photoshop](https://enigmatic-hollows-52135.herokuapp.com/Adobe_Photoshop_2021_Version_2231.pdf) [\\_2021\\_Version\\_2231.pdf](https://enigmatic-hollows-52135.herokuapp.com/Adobe_Photoshop_2021_Version_2231.pdf) [http://pepsistars.com/adobe-photoshop-2021-version-22-4-1-hack](http://pepsistars.com/adobe-photoshop-2021-version-22-4-1-hack-activator-latest/)[activator-latest/](http://pepsistars.com/adobe-photoshop-2021-version-22-4-1-hack-activator-latest/) [http://bookmanufacturers.org/photoshop-2021-version-22-4-2-activ](http://bookmanufacturers.org/photoshop-2021-version-22-4-2-activation-code-free) [ation-code-free](http://bookmanufacturers.org/photoshop-2021-version-22-4-2-activation-code-free) [https://swapandsell.net/2022/07/04/photoshop-cs3-product-key](https://swapandsell.net/2022/07/04/photoshop-cs3-product-key-with-license-code-updated/)[with-license-code-updated/](https://swapandsell.net/2022/07/04/photoshop-cs3-product-key-with-license-code-updated/) [https://www.apbara.be/index.php/advert/photoshop-2021-version-2](https://www.apbara.be/index.php/advert/photoshop-2021-version-22-2-crack-file-only-mac-win-latest-2/) [2-2-crack-file-only-mac-win-latest-2/](https://www.apbara.be/index.php/advert/photoshop-2021-version-22-2-crack-file-only-mac-win-latest-2/) <http://emforma.cm-amadora.pt/blog/index.php?entryid=5030> [https://www.fairhaven-ma.gov/sites/g/files/vyhlif7541/f/uploads/rec](https://www.fairhaven-ma.gov/sites/g/files/vyhlif7541/f/uploads/records_access-_retirement.pdf) [ords\\_access-\\_retirement.pdf](https://www.fairhaven-ma.gov/sites/g/files/vyhlif7541/f/uploads/records_access-_retirement.pdf) [https://vast-](https://vast-river-20571.herokuapp.com/Photoshop_CC_2019_version_20.pdf)

[river-20571.herokuapp.com/Photoshop\\_CC\\_2019\\_version\\_20.pdf](https://vast-river-20571.herokuapp.com/Photoshop_CC_2019_version_20.pdf) <http://saddlebrand.com/?p=42876>

<https://sanditcorp.com/blog/index.php?entryid=4111>

<https://sanocenter.dk/system/files/webform/bengrhe961.pdf>

<https://opagac-elearning.org/blog/index.php?entryid=4352>

[https://logocraticacademy.org/photoshop-](https://logocraticacademy.org/photoshop-cc-2015-version-18-universal-keygen-activation/)

[cc-2015-version-18-universal-keygen-activation/](https://logocraticacademy.org/photoshop-cc-2015-version-18-universal-keygen-activation/)

[https://coi-csod.org/wp-](https://coi-csod.org/wp-content/uploads/2022/07/Photoshop_2022_Version_2341.pdf)

[content/uploads/2022/07/Photoshop\\_2022\\_Version\\_2341.pdf](https://coi-csod.org/wp-content/uploads/2022/07/Photoshop_2022_Version_2341.pdf) [https://myinfancy.com/upload/files/2022/07/WuBfNR89s55fmMTg8](https://myinfancy.com/upload/files/2022/07/WuBfNR89s55fmMTg8UTp_05_56bd89c6a686ab4fe77f95b1bc732573_file.pdf)

[UTp\\_05\\_56bd89c6a686ab4fe77f95b1bc732573\\_file.pdf](https://myinfancy.com/upload/files/2022/07/WuBfNR89s55fmMTg8UTp_05_56bd89c6a686ab4fe77f95b1bc732573_file.pdf)

[https://www.reperiohumancapital.com/system/files/webform/kaylull](https://www.reperiohumancapital.com/system/files/webform/kaylullr382.pdf) [r382.pdf](https://www.reperiohumancapital.com/system/files/webform/kaylullr382.pdf)

[https://www.scc.ca/en/system/files/webform/committee](https://www.scc.ca/en/system/files/webform/committee-applications/Adobe-Photoshop.pdf)[applications/Adobe-Photoshop.pdf](https://www.scc.ca/en/system/files/webform/committee-applications/Adobe-Photoshop.pdf)

[https://greybirdtakeswing.com/adobe-photoshop-2021-version-22-4](https://greybirdtakeswing.com/adobe-photoshop-2021-version-22-4-1-patch-full-version-activation-code-with-keygen-download-for-windows/) [-1-patch-full-version-activation-code-with-keygen-download-for](https://greybirdtakeswing.com/adobe-photoshop-2021-version-22-4-1-patch-full-version-activation-code-with-keygen-download-for-windows/)[windows/](https://greybirdtakeswing.com/adobe-photoshop-2021-version-22-4-1-patch-full-version-activation-code-with-keygen-download-for-windows/)